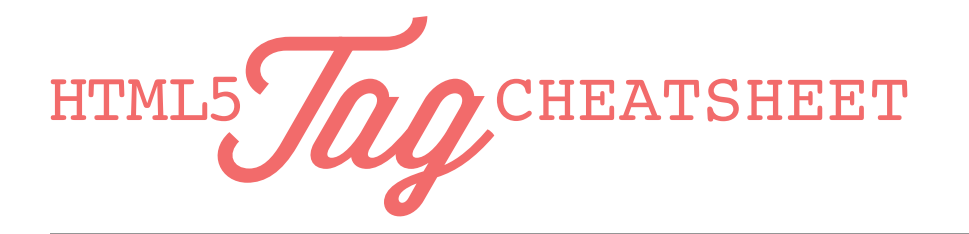

# made with love by: Skillcrush

# **META**

# <!DOCTYPE html> MUST HAVE

This tag tells your computer what type of document it's looking at.

# **STRUCTURAL**

#### <header></header>

These tags can be used for site headers, as well as headers of any major individual piece of content on the site including sections and articles. Headers for everyone!

## <nav></nav>

Use these tags for any site navigation! Great to use with a <ul></ul>.

#### <section></section>

These tags denote major sections of your website. Be careful though! You are not allowed to put sections inside one another.

## <article></article>

Use for individual pieces of content on a site such as news articles, blog posts, or comments.

## <aside></aside>

Use these tags to add any secondary type of content (*an aside*, if you will) such as sidebars.

## <footer></footer>

These tags are used for footers for your site or major pieces of content like articles or sections. A good example of the type of content you might see in a footer is information about the site author or copyright information.

# MULTIMEDIA

# <video></video>

Iframes and flash video be gone! Make room for HTML5's video tag. These tags denote a video.

# <source src="http://www.example.com/videos/myvideo.mp4"> </source>

Use the source tag to actually add the .ogg, .mp4., or .webm video files to your page. Put the video link in the **src** attribute. Can also be used for audio.

# <track src="http://www.example.com/videos/myvideocaptions.vtt"> </track>

Lets you add captions to your videos by linking to a .vtt file in the **src** attribute.

#### <audio></audio>

Add audio files to your site. Make sure to include the source tag inside of it!

## <canvas></canvas>

Draw pictures inside of your canvas tag using JavaScript. You know, like its a canvas and JavaScript is your paintbrush!

## <figure></figure>

Add illustrations, photos, and other self-contained graphic content to your site using the figure tag. Requires an  $\langle \text{Im } g \rangle$  tag inside of it.

#### <figcaption></figcaption>

Add a caption to your figure!

# SPECIFIC TYPES OF CONTENT

# <time></time>

Add time to your site!

#### <progress></progress>

Need to show users a progress bar? Use the progress tag.

<cite></cite> Yep! You guessed it, this is for citations and footnotes.

## <mark></mark>

Use the mark tag for highlighted text.

# A COUPLE OF MORE NOTES

This cheatsheet is complete but not comprehensive! If you want to learn more about HTML5 and memorize some of the more obscure tags (**<ruby>** for example), mosey on over to the W3Schools website to read all about 'em.

This cheatsheet is designed to be used in conjunction with our HTML Tag Cheatsheet. Go to Skillcrush.com to get yours!

And remember, you are exactly the type of person who should be coding! You are smart, creative, and love to solve problems.

We can't wait to see what you make! When it's ready, drop us a line at hello@skillcrush.com.